# <span id="page-0-0"></span>Aplicações da AAS: Vestibular Unicamp 2017 (Fase 2)

Prof. Caio Azevedo

 $299$ 重 メロメ オ部メ メミメメミメ

Prof. Caio Azevedo

Aplicações da AAS: Vestibular Unicamp 2017 (Fase 2) 1999 e a construções da acea da acea da acea da acea da acea da acea da acea da acea da acea da acea da acea da acea da acea da acea da acea da acea da acea da acea da ac

## **Introdução**

- Vamos considerar parte dos dados relativos ao [Vestibular Unicamp](https://www.comvest.unicamp.br/vestibulares-anteriores/vestibular-2017/) [\(VU\) 2017.](https://www.comvest.unicamp.br/vestibulares-anteriores/vestibular-2017/)
- O VU é promoivido pela Unicamp através da [Comvest.](https://www.comvest.unicamp.br/) São duas Fases (1 e 2):
	- Fase 1: candidatos respondem a um teste de 90 itens multidisciplinares de múltipla escolha.
	- Fase 2: provas dissertativas em diferentes áreas  $+$  redação.
	- $\blacksquare$  Alguns cursos demandam provas de habilidades específicas.
- Um total de 73.498 inscritos disputaram um total de 3.330 vagas, distribuídas ao longo de 83 cursos (COMVEST).

### **Introdução**

- Em cada uma das sete provas da segunda fase, um nota no intervalo  $\{0, 0, 5, 1, 1, 5, \ldots, 4\}$  é atribuída a cada uma das seis questões. A nota final (NF) consiste na soma dessas pontuações.
- Vamos assumir que nossa população alvo é o total de alunos aprovados para a Fase 2, excluindo-se aquelas com o "curso Comvest" [\(veja\)](https://www.ime.unicamp.br/~cnaber/CorrespondenciaCursosComvestDAC.xls), igual a : 37, 73, 707, 723, 726 (N=14.826). Assim, tem-se um total de 60 cursos (DAC).
- Objetivo estimar:
	- $\blacksquare$  A nota final (NF) média dos alunos acima descritos.
	- De acordo com os códigos, utilizou-se o pacote ["sampling"](https://cran.r-project.org/web/packages/sampling/index.html) para selecionar a amostra e o ["survey"](http://r-survey.r-forge.r-project.org/survey/) para analisar os dados.

 $298$ 

イロト イ押ト イヨト イヨト

## PA : planejamento amostral

- Há diversas informações disponíveis (como o curso pretendido, variáveis sócio-econômicas, etc) que podem auxiliar no processo de inferência/planejamento amostral. Vamos utilizar Amostragem Estratificada com  $AAS<sub>s</sub>$  dentro de cada estrato, em que os estratos ser $\tilde{a}$  os  $H = 60$  cursos.
- Tamanho da amostra: por facilidade tomaremos aproximadamente 15% da população, assim  $n = 2.224$  (inicial).
- Alocação: ótima de Newman com custos iguais de seleção ao longo dos estratos (arredondando para o menor inteiro que utrapassa o respectivo valor). Assim  $n = 2.251$  (final)

 $QQ$ 

⊀ ロ ▶ ⊀ 御 ▶ ∢ 君 ▶ ∢ 君 ▶ .

## População :  $W_h$  (pesos dos estratos)

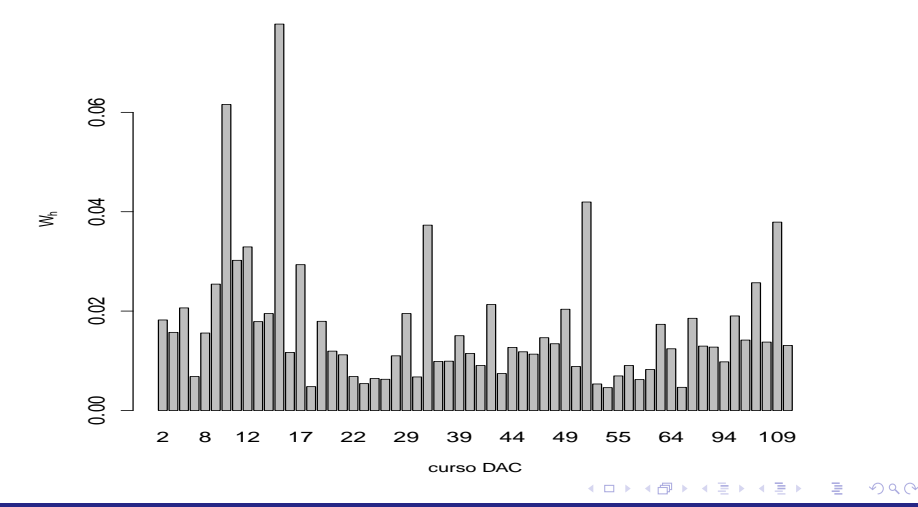

Prof. Caio Azevedo

Aplicações da AAS: Vestibular Unicamp 2017 (Fase 2) substitutiva e a ser a ser a ser a ser a ser a ser a ser a

## <span id="page-5-0"></span>População : Box-plot da NF por estrato

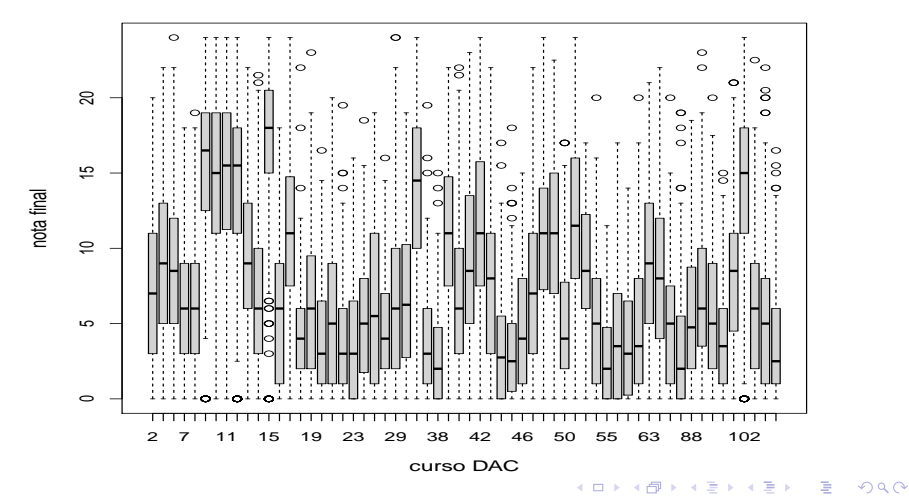

Prof. Caio Azevedo

Aplicações da AAS: Vestibular Unicamp 2017 (Fase 2) http://www.changelea.com/www.changelea.com/www.changelea.com/

## <span id="page-6-0"></span>População : médias e variâncias da NF por estrato

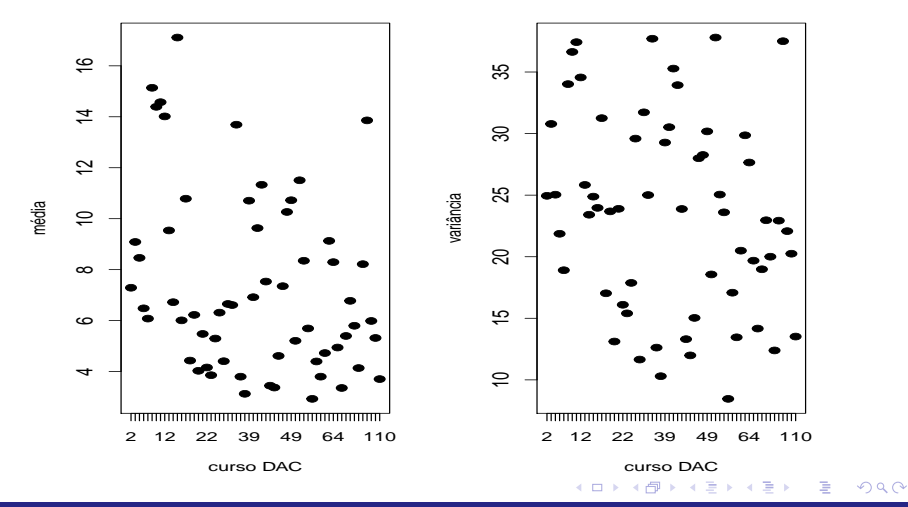

Prof. Caio Azevedo

Aplicações da AAS: Vestibular Unicamp 2017 (Fase 2) 7 anos 1999, a composição de la composição de la composição

## <span id="page-7-0"></span>População : médias  $\times$  variâncias da NF por estrato

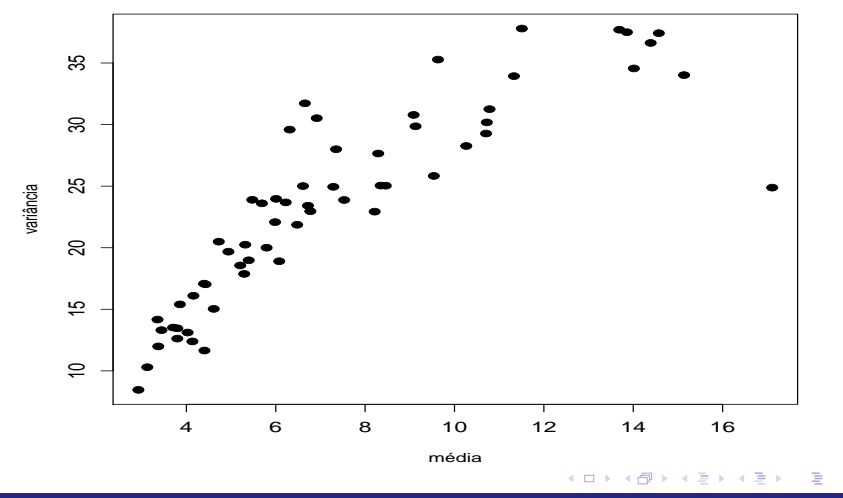

Prof. Caio Azevedo

Aplicações da AAS: Vestibular Unicamp 2017 (Fase 2) substitutiva e a ser a ser a ser a ser a ser a ser a ser a

 $2Q$ 

## Amostra :  $n_h/n$  ("pesos" dos estratos na amostra)

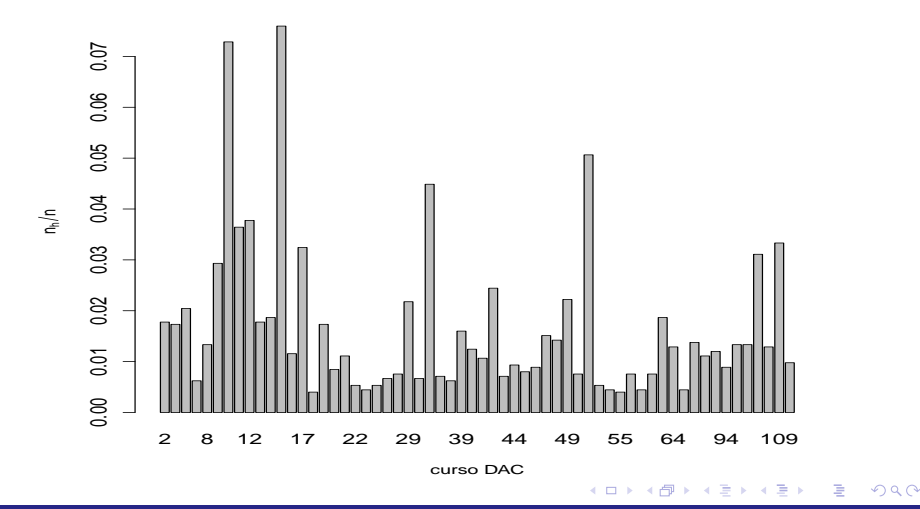

Prof. Caio Azevedo

Aplicações da AAS: Vestibular Unicamp 2017 (Fase 2) providentes da acerca de la constitución de la constitución

## <span id="page-9-0"></span>Amostra : Box-plot da NF por estrato

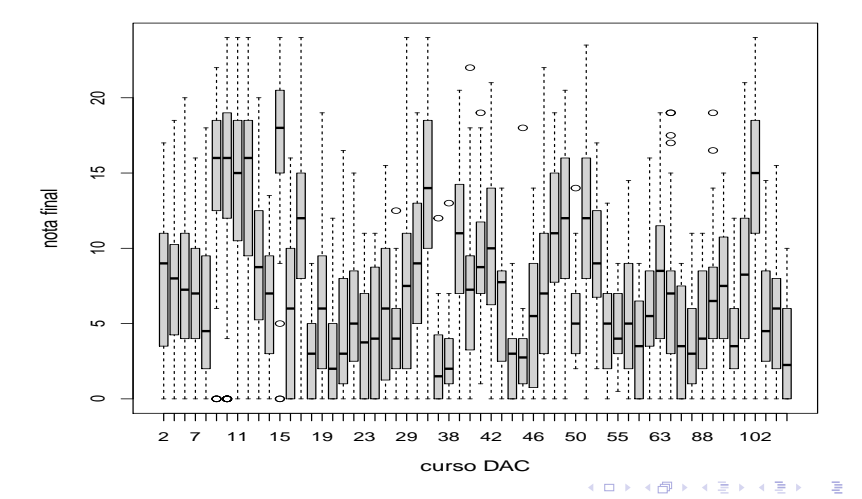

Prof. Caio Azevedo

Aplicações da AAS: Vestibular Unicamp 2017 (Fase 2) 10 anos 10 anos 10 anos 10 anos 10 anos 10 anos 10 anos 10

## <span id="page-10-0"></span>Amostra : médias e variâncias da NF por estrato

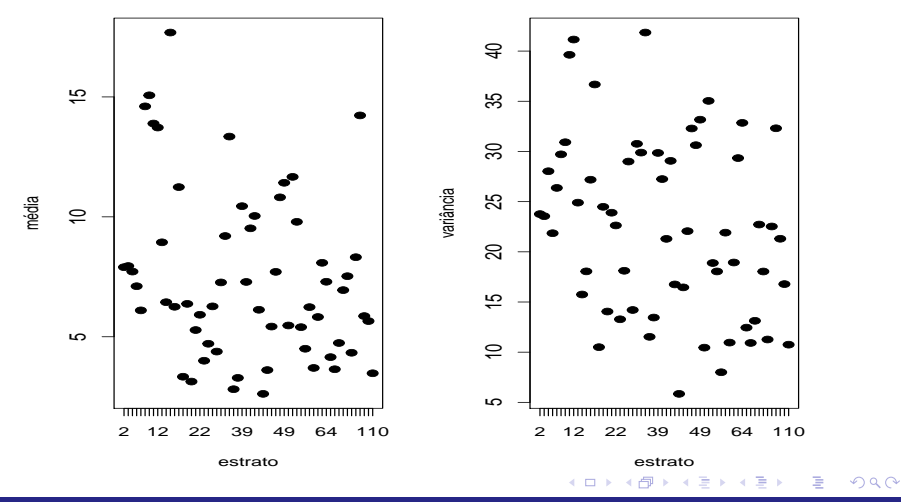

Prof. Caio Azevedo

Aplicações da AAS: Vestibular Unicamp 2017 (Fase 2) 11 anos 11 anos 11 anos 11 anos 11 anos 11 anos 11 anos 11

## <span id="page-11-0"></span>Amostra : médias  $\times$  variâncias da NF por estrato

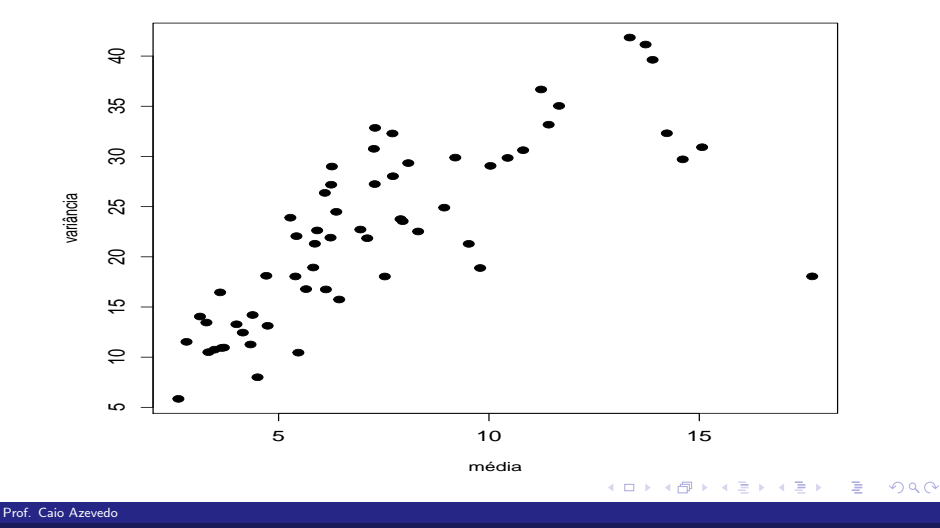

Aplicações da AAS: Vestibular Unicamp 2017 (Fase 2) 12 anos 12 anos 12 anos 12 anos 12 anos 12 anos 12 anos 12

## População  $\times$  Amostra : (pesos dos estratos)

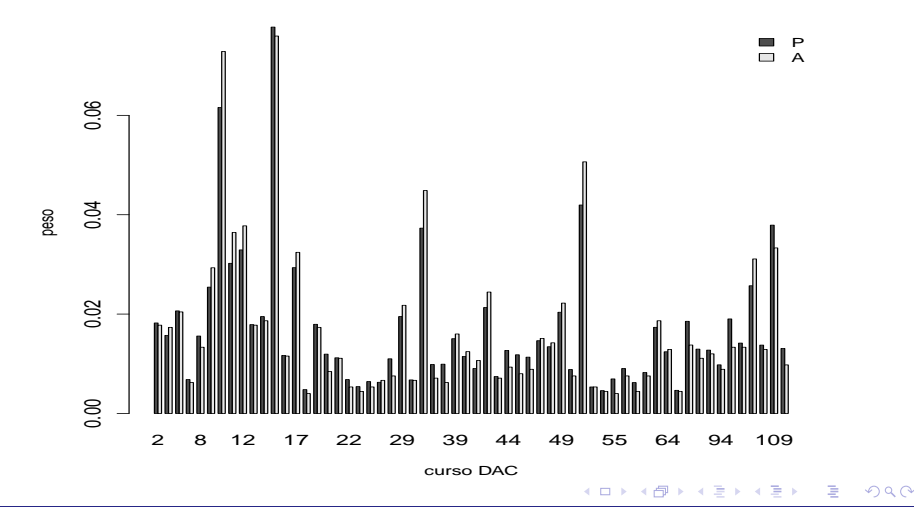

Prof. Caio Azevedo

## <span id="page-13-0"></span>População  $\times$  Amostra : Box-plot da NF por estrato

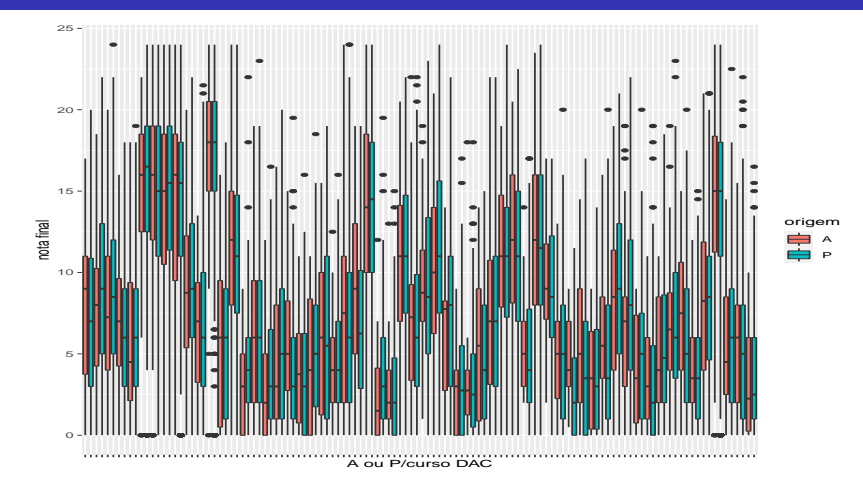

⊪

## <span id="page-14-0"></span>Popul.  $\times$  Amost. : médias e variâncais da NF por estrato

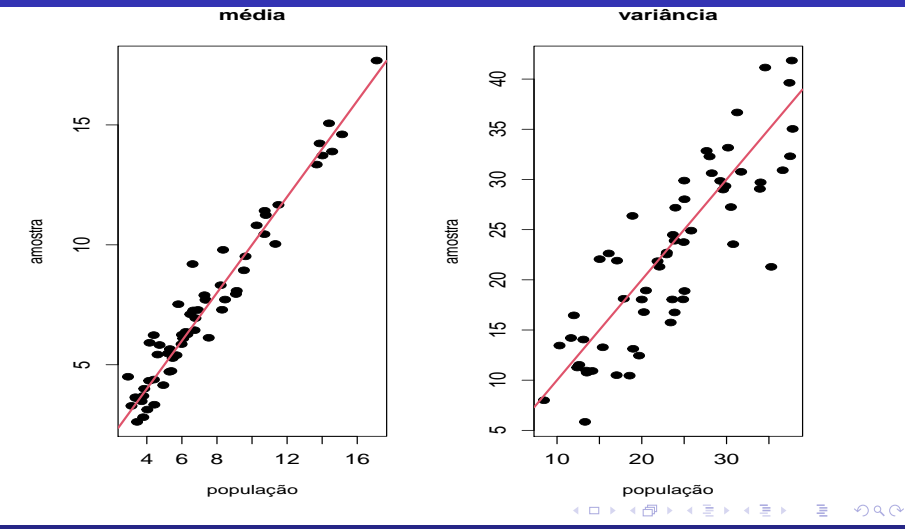

Prof. Caio Azevedo

Aplicações da AAS: Vestibular Unicamp 2017 (Fase 2) 15 anos 15 anos 15 anos 15 anos 15 anos 15 anos 15 anos 15

## <span id="page-15-0"></span>Características dos estratos (população e amostra)

#### ■ Temos que:

- População:  $s_{d'}^2 = 26, 29, s_{e'}^2 = 18, 59 e \frac{s_{d'}^2}{s_{d'}^2 + s_{e'}^2} = 0, 59.$ d e Amostra:  $\tilde{s}_{d'}^2 = 25,07$ ,  $\tilde{s}_{e'}^2 = 19,09$  e  $\frac{\tilde{s}_{d'}^2}{\tilde{s}_{d'}^2 + \tilde{s}_{e'}^2} = 0,57$ .
- Apesar de, tanto em relação à população quanto em relação à amostra, a variabilidade dentro dos estratos  $(d')$  ser maior do que a entre estratos  $(e')$ , aparentemente, por conta das diferenças vistas anteriormente, entre os estratos, o processo de estratificação pode nos conduzir a resultados mais acurados do que aqueles eventualmente obtidos via AAS.

メロトメ 倒 トメ ミトメ ミト

## <span id="page-16-0"></span>Resultados inferenciais

**E**stimativas para a média (valor verdadeiro,  $\mu = 9, 33$ ):

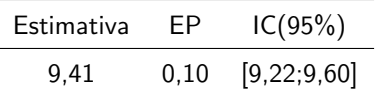

- Temos os resultados para o EPA  $\left(\frac{AE}{AAS}\right)$ :
	- Com reposição: 0,47.
	- Sem reposição: 0,56.
- Portanto, vemos que a AE levou à estimativas muito mais acuradas do que aquelas que seriam obtidas via AAS (com/sem reposição).